## **Mastering Microsoft Teams**

## **One Day 8am to 12.30pm | \$295+GST per person | Maximum 4 in the class**

So, Microsoft Teams is a Collaboration & Communication app that helps your team stay organised and have conversations, all in one place. The aim of this course is to teach participants how to get the most of Microsoft Teams. This is a comprehensive cover of all the tools and features in Microsoft Teams. A knowledge of Windows is required, and all participants must be competent with a keyboard and mouse.

## COURSE CONTENT

## CHAPTER 1 COLLABORATION & COMMUNICATION IN THE WORKPLACE

CHAPTER 2 GETTING STARTED WITH MICROSOFT TEAMS

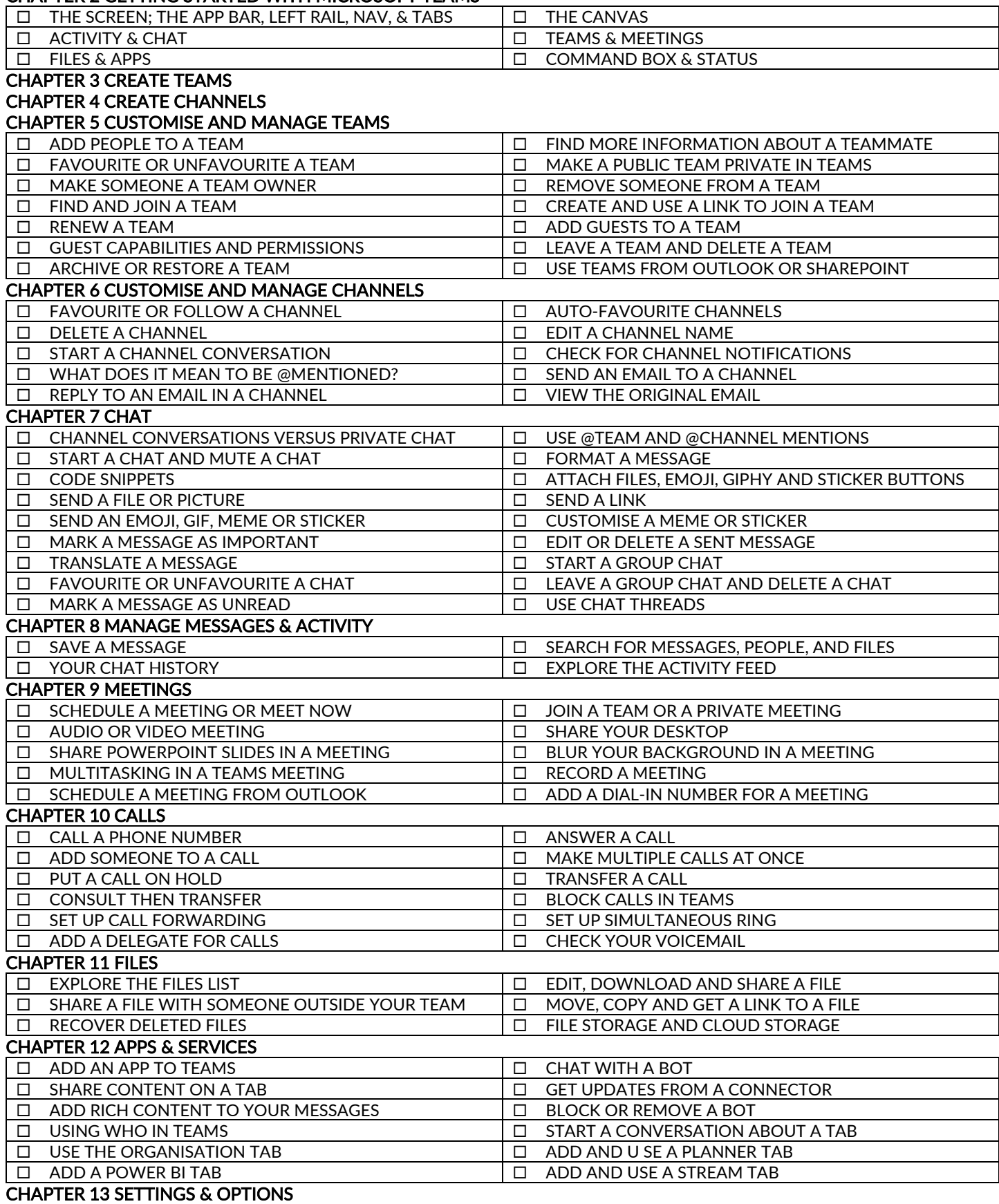

CHAPTER 14 KEYBOARD SHORTCUTS